## Single Table, Index (2.1)

SELECT \*

FROM empWHERE empno=174;

Unique emp(empno)

**>.SELECT STATEMENT**

- **>...TABLE ACCESS by rowid emp**
- **>.....INDEX unique scan i\_emp\_pk**

#### •Index Unique Scan

- Traverses the node blocks to locate correct leaf block
- Searches value in leaf block (if not found => done )
- Returns rowid to parent row-source
	- Parent: accesses the file+block and returns the row

### Index Unique Scan (2.1)

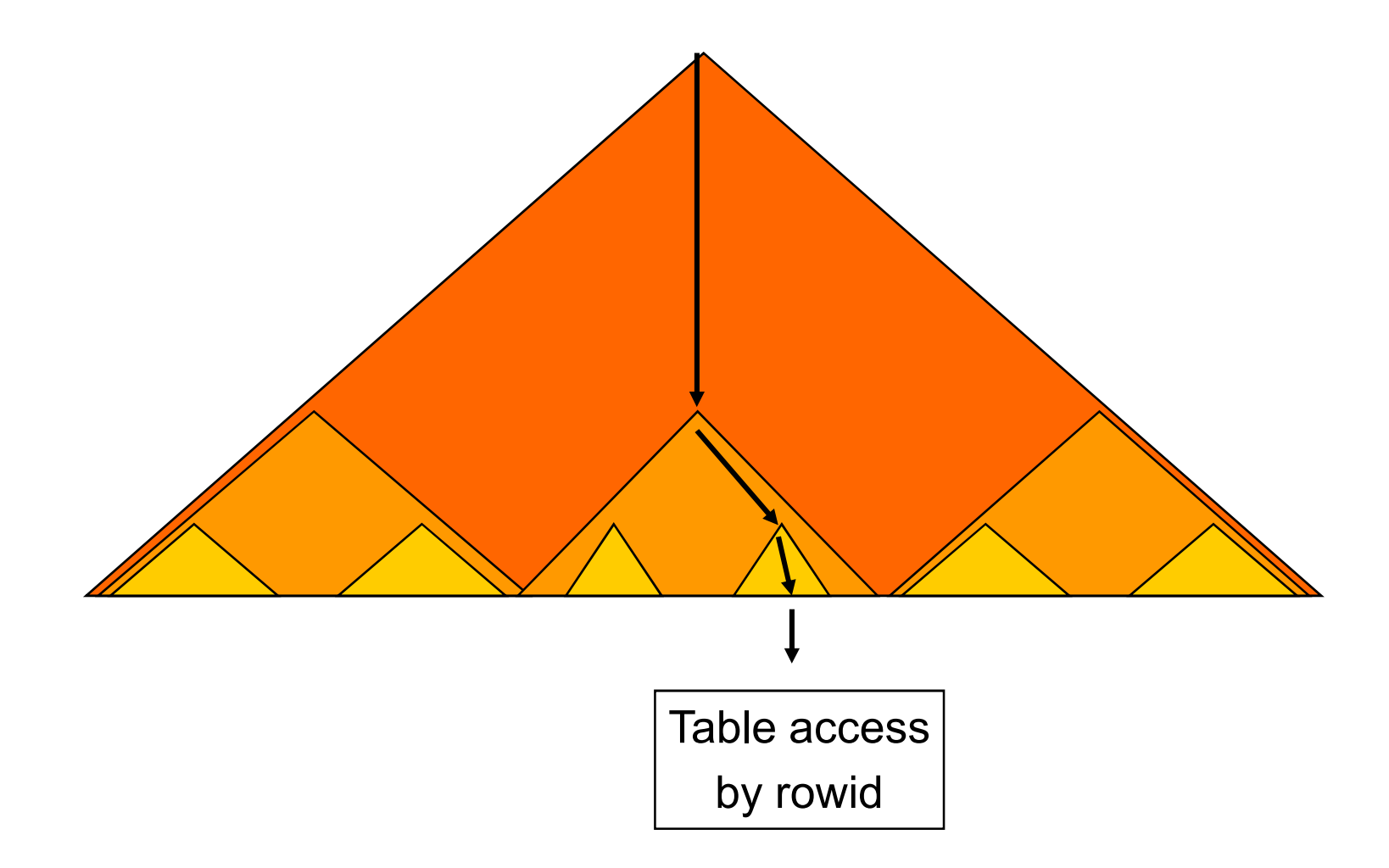

## Single Table, Index (2.2)

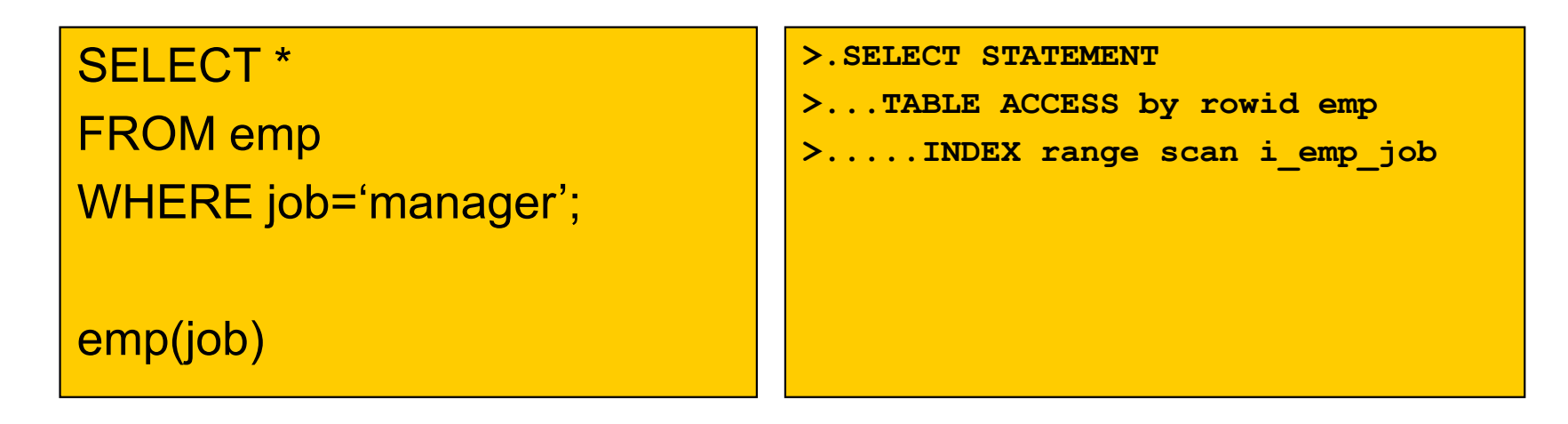

- $\bullet$  (Non-unique) Index Range Scan
	- Traverses the node blocks to locate most left leaf block
	- Searches 1<sup>st</sup> occurrence of value in leaf block
	- Returns rowid to parent row-source
		- Parent: accesses the file+block and returns the row
	- Continues on to next occurrence of value in leaf block
		- Until no more occurences

### Index Range Scan (2.2)

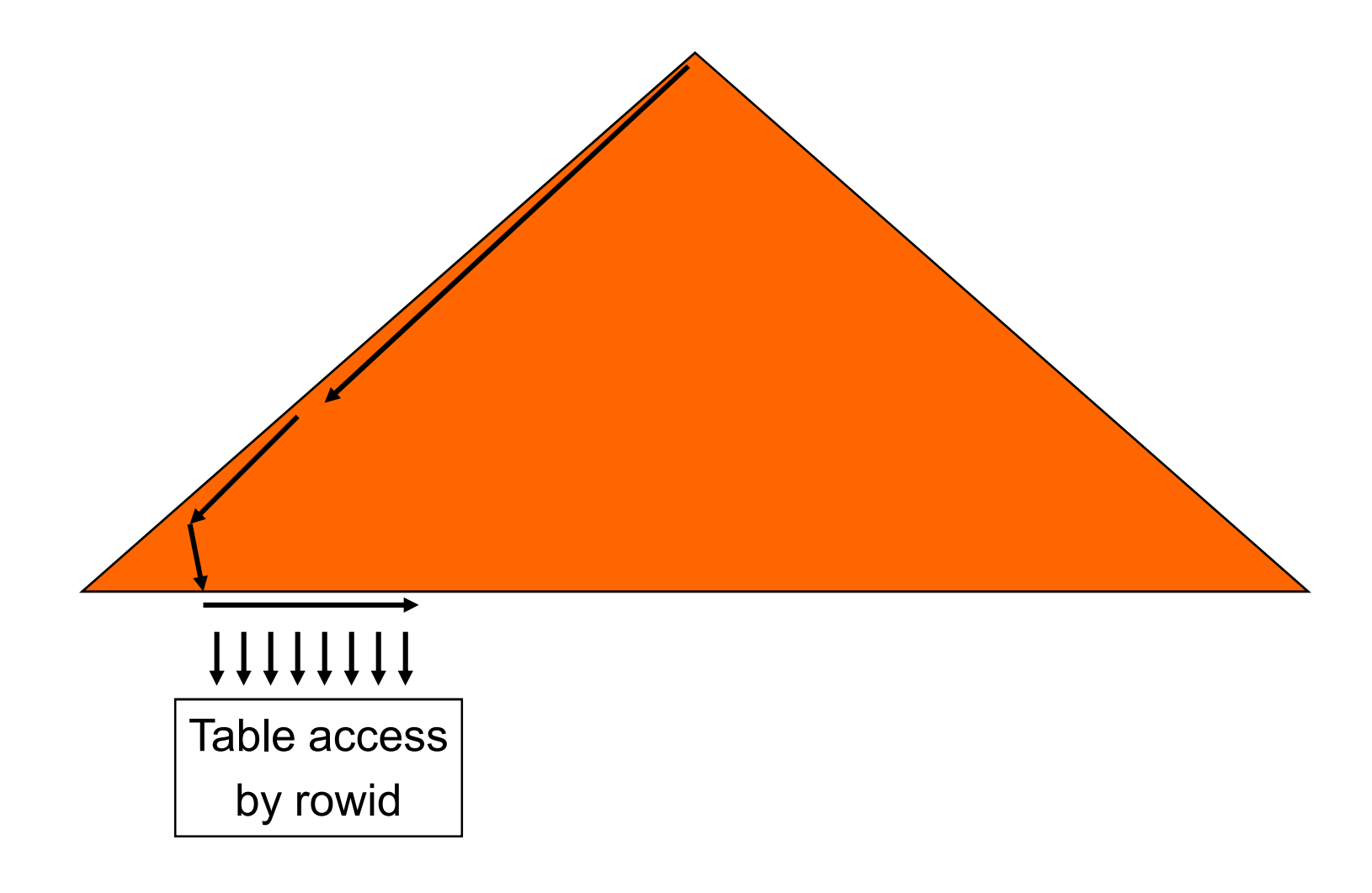

### Single Table, Index (2.3)

### SELECT \*FROM empWHERE empno>100;

Unique emp(empno)

**>.SELECT STATEMENT**

- **>...TABLE ACCESS by rowid emp**
- **>.....INDEX range scan i\_emp\_pk**

- $\bullet$  Unique Index Range Scan
	- Traverses the node blocks to locate most left leaf block with start value. start value
	- Searches 1<sup>st</sup> occurrence of value-range in leaf block
	- Returns rowid to parent row-source
		- Parent: accesses the file+block and returns the row
		- Continues on to next valid occurrence in leaf bloc k
			- Until no more occurences / no longer in value-range

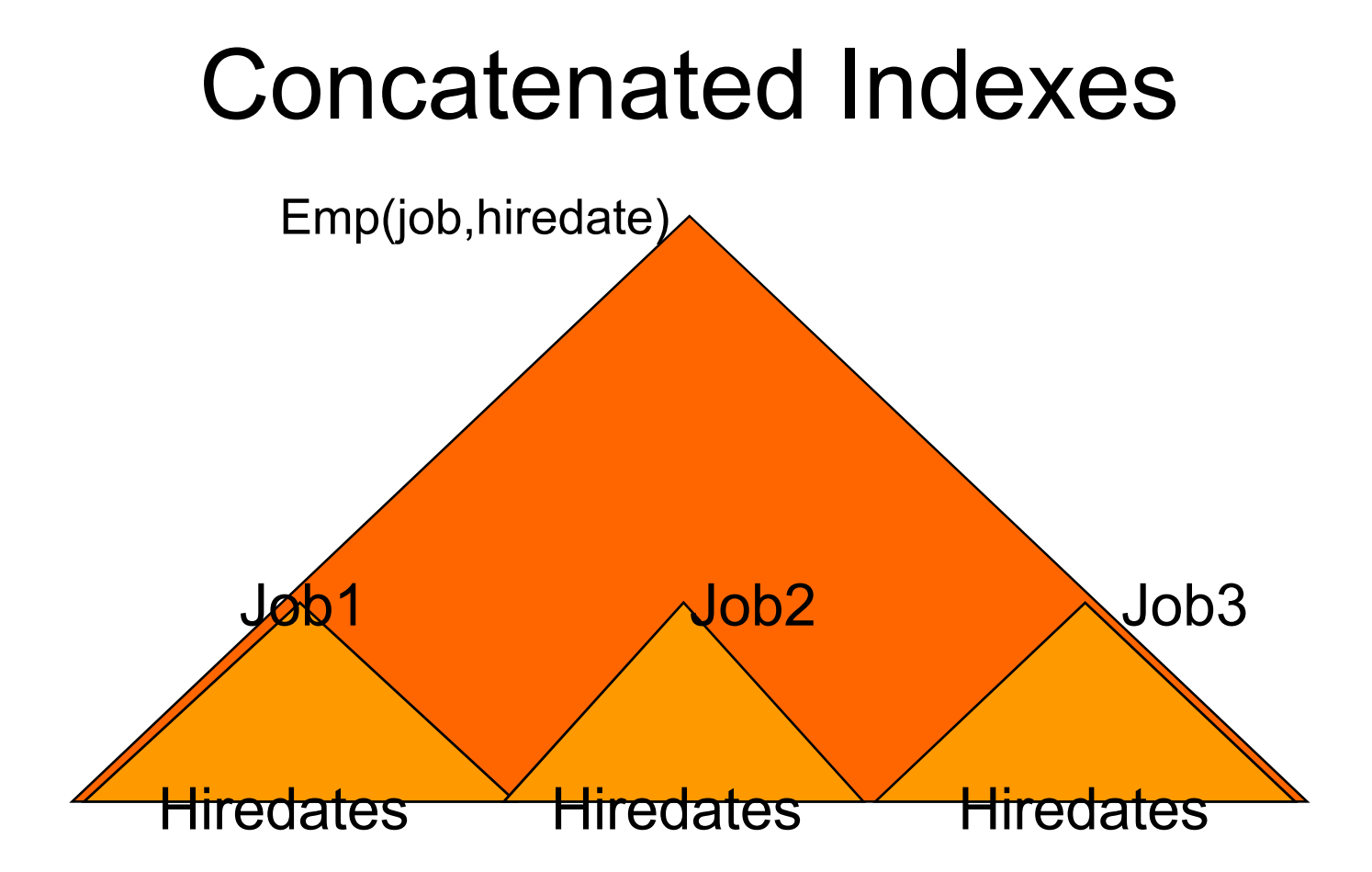

Multiple levels of Btrees, by column order

### Single Table, Index (2.4)

#### SELECT \*

FROM empWHERE job='manager' AND hiredate='01-01-2001';

Emp(job,hiredate)

- **>.SELECT STATEMENT**
- **>...TABLE ACCESS by rowid emp**
- **>.....INDEX range scan i\_emp\_j\_h**

- Full Concatenated Index
	- Use job-value to navigate to sub-Btree
	- Then search all applicable hiredates

### Single Table, Index (2.5)

### SELECT \*

FROM empWHERE job='manager';

Emp(job,hiredate)

**>.SELECT STATEMENT**

- **>...TABLE ACCESS by rowid emp**
- **>.....INDEX range scan i\_emp\_j\_h**

• (Leading) Prefix of Concatenated Index

Scans full sub-Btree inside larger Btree

### Index Range Scan (2.5)

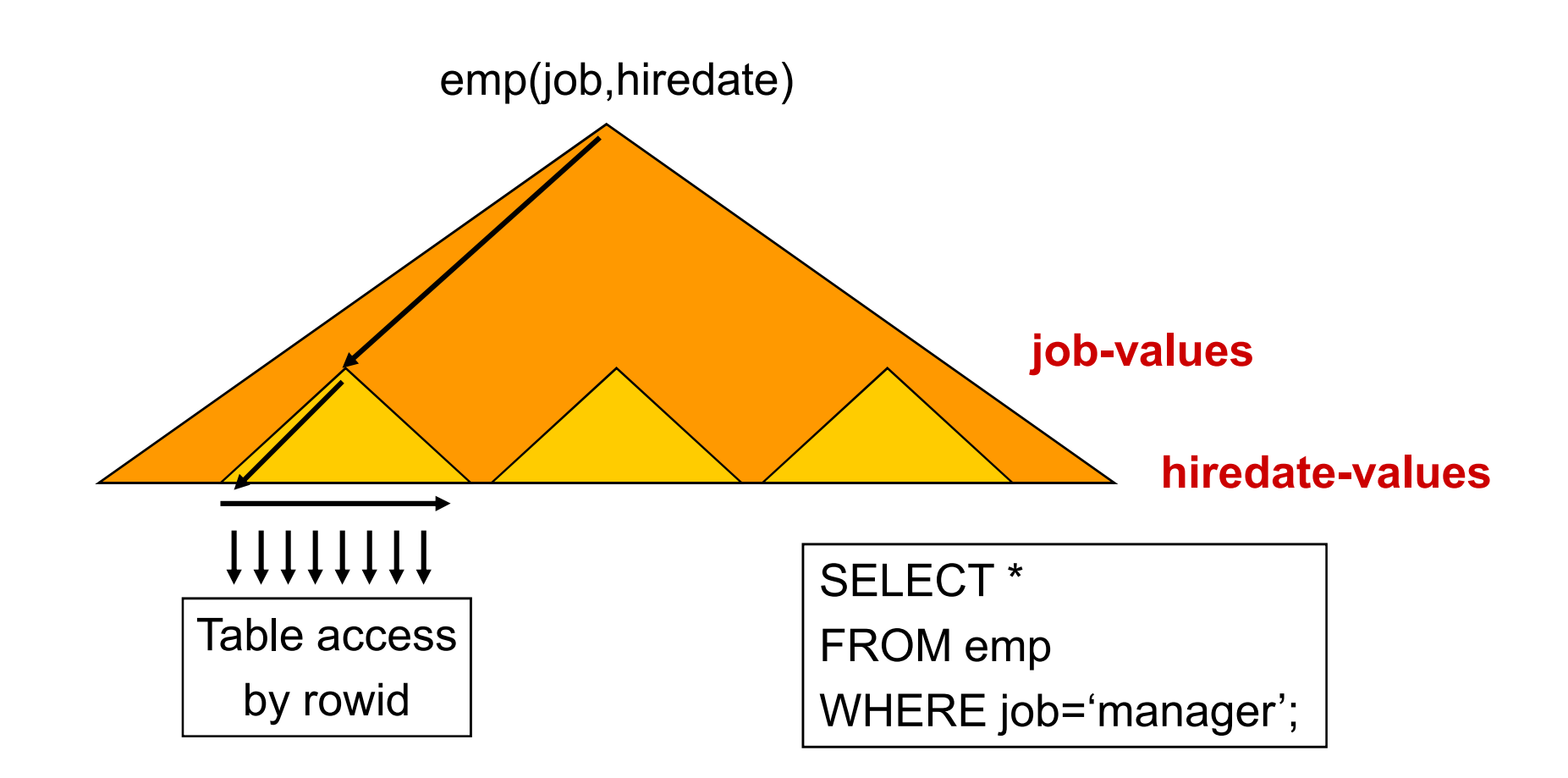

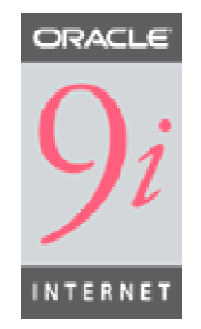

# Single Table, Index (2.6)

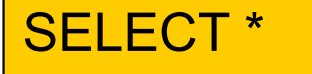

FROM empWHERE hiredate='01-01-2001';

Emp(job,hiredate)

- **>.SELECT STATEMENT**
- **>...TABLE ACCESS by rowid emp**
- **>.....INDEX range scan i\_emp\_j\_h**

- $\bullet$  Index Skip Scan (prior versions did FTS)
	- "To use indexes where they've never been used before"
	- Predicate on leading column(s) no longer needed
	- Views Btree as collection of smaller sub-Btrees
	- Works best with low-cardinality leading column(s)

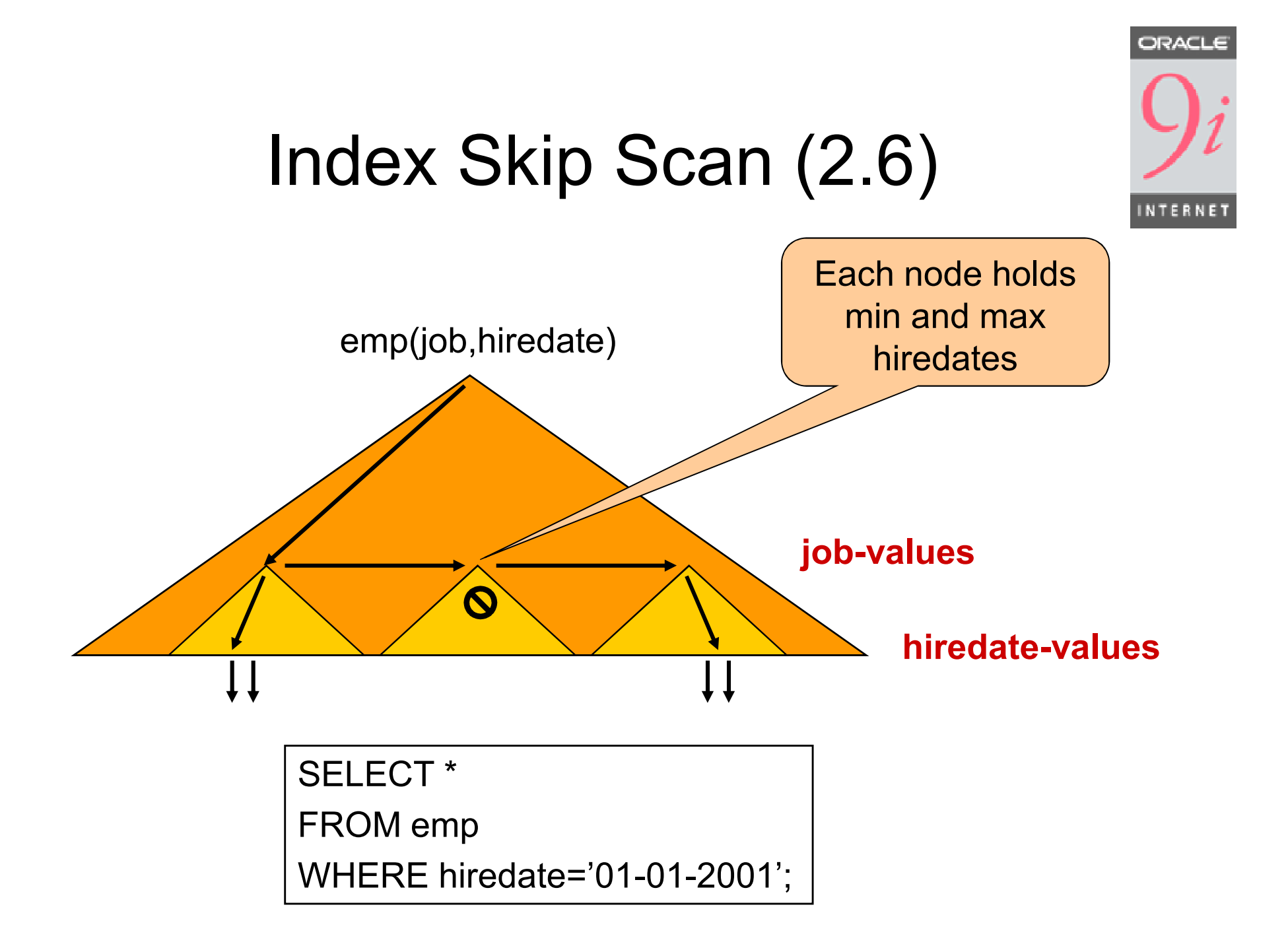

## Single Table, Index (2.7)

### SELECT \*

FROM empWHERE empno>100AND job='manager';

```
Unique Emp(empno)Emp(job)
```
#### $\bullet$ Multiple Indexes

- Rule: uses heuristic decision list to choose which one
	- Avaliable indexes are 'ranked'
- Cost: computes most selective one (ie. least costing)
	- Uses statistics

**>.SELECT STATEMENT**

- **>...TABLE ACCESS by rowid emp**
- **>.....INDEX range scan i\_emp\_job**

## RBO Heuristics

- •Ranking multiple available indexes<br>1. Equality on single column unique inde
	- 1. Equality on single column unique index<br>2. Equality on concatenated unique index
	- 2. Equality on concatenated unique index<br>3. Equality on concatenated index
	- Equality on concatenated index
	- 4.Equality on single column index
	- 5. Bounded range search in index
		- –Like, Between, Leading-part, …
	- 6. Unbounded range search in index
		- Greater, Smaller (on leading part)

*Normally you hint which one to use*

### CBO Cost Computation

## • Statistics at various levels

- Table:
	- Num\_rows, Blocks, Empty\_blocks, Avg\_space
- Column:
	- Num\_values, Low\_value, High\_value, Num\_nulls
- Index:
	- Distinct\_keys, Blevel, Avg\_leaf\_blocks\_per\_key, Avg\_data\_blocks\_per\_key, Leaf\_blocks
- Used to compute selectivity of each index
	- Selectivity = percentage of rows returned
		- Number of I/O's plays big role
	- FTS is also considered at this time!